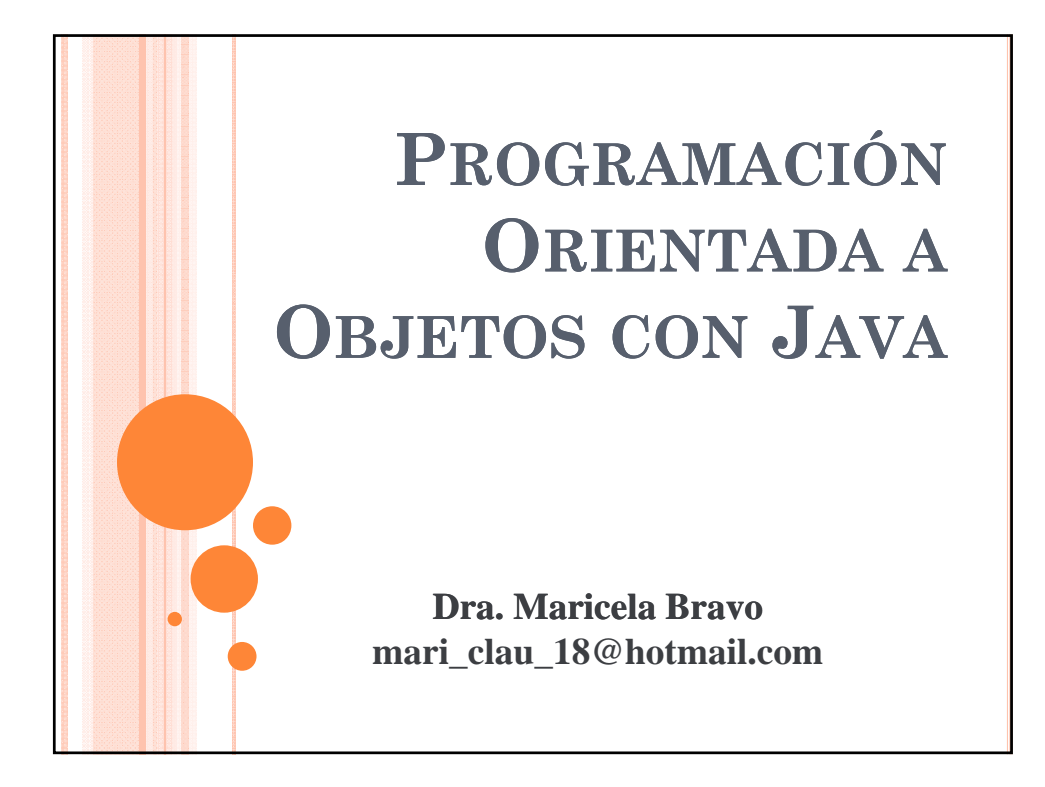

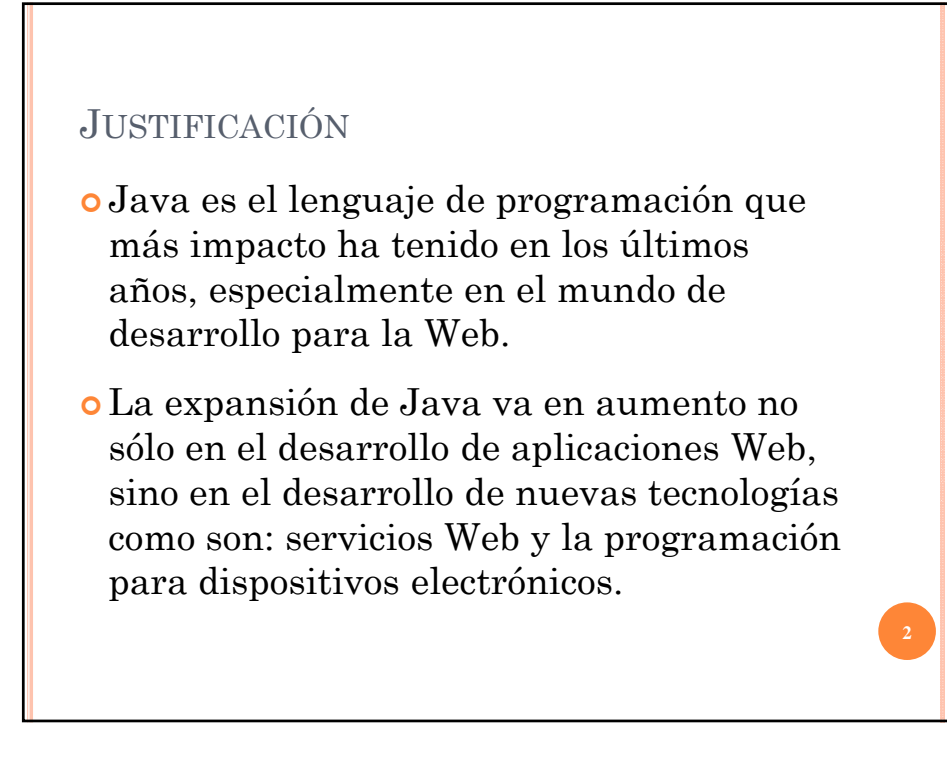

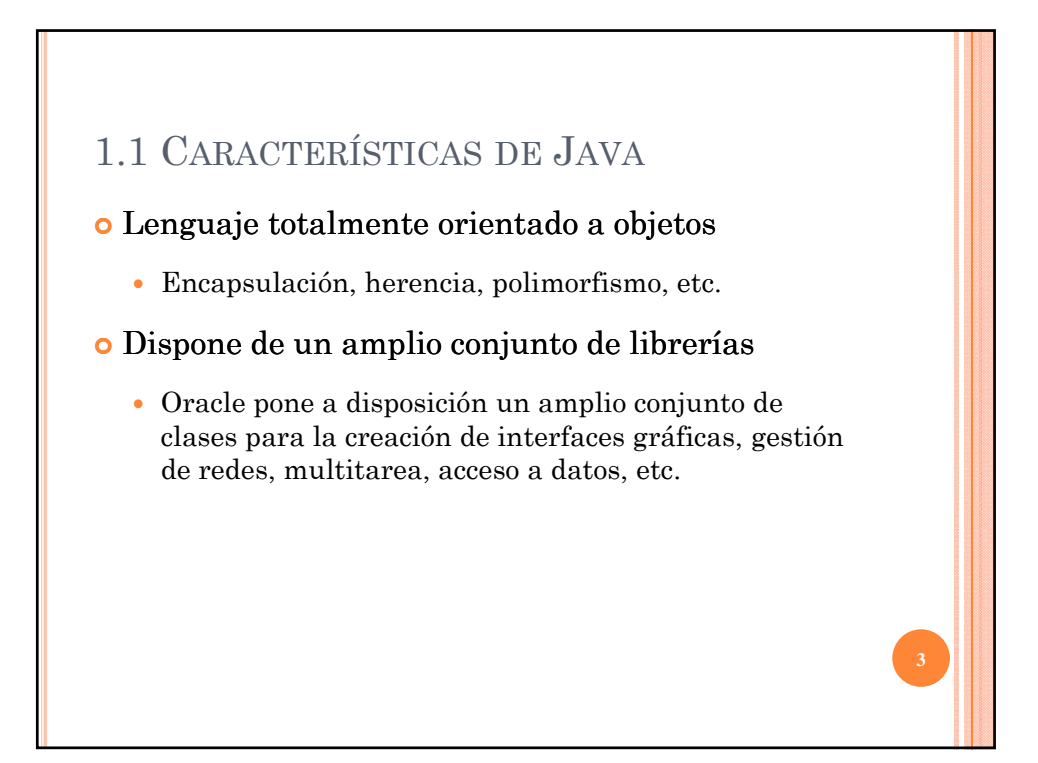

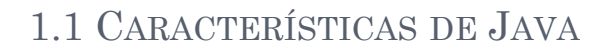

#### Aplicaciones multiplataforma

 Una vez que se ha compilado el programa, éste puede ser ejecutado en diferentes sistemas operativos sin necesidad de volver a compilar el programa.

#### Ejecución segura de aplicaciones

 El lenguaje carece de instrucciones que pueden provocar accesos descontrolados a la memoria (apuntadores en C++), la máquina virtual de Java impone ciertas restricciones a las aplicaciones para garantizar una ejecución segura. **4**

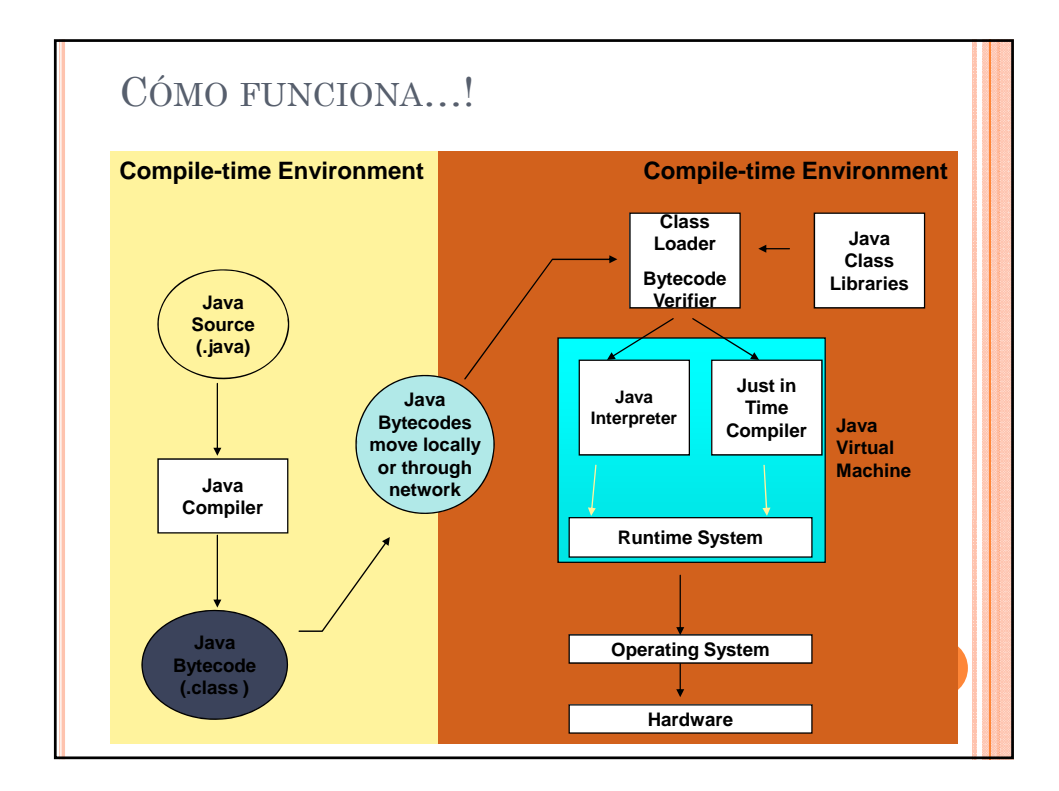

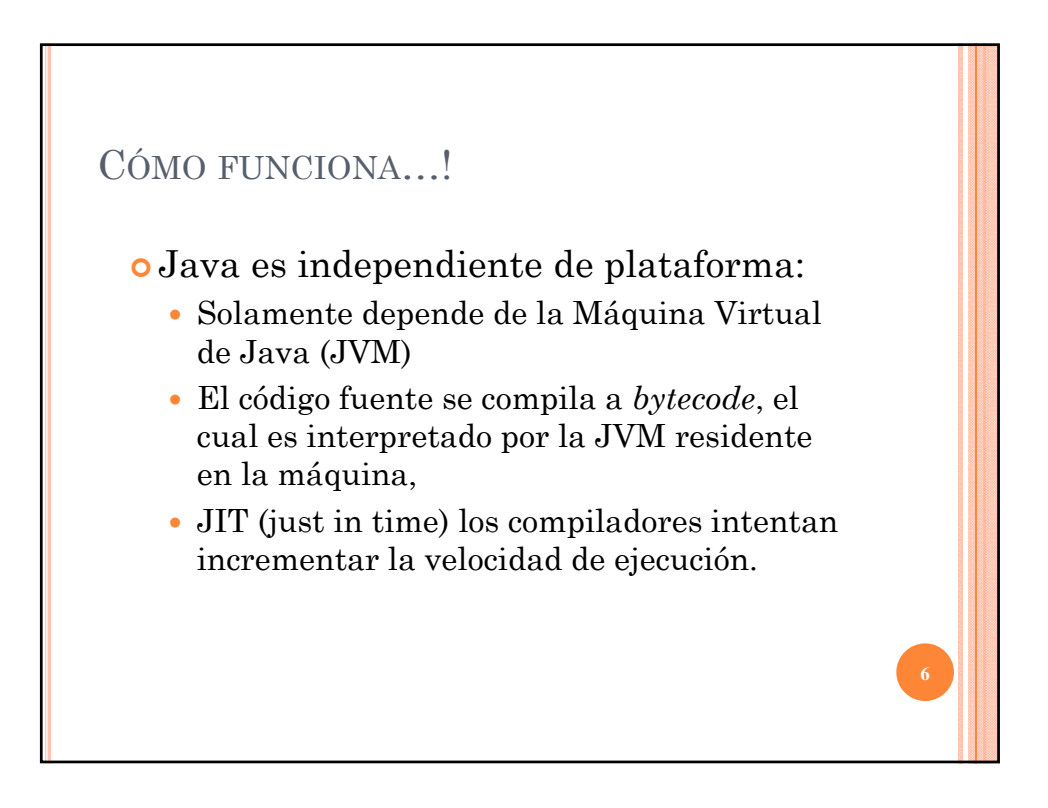

# VENTAJAS DE JAVA

- Portable Escribe una vez, ejecuta en todas partes
- Seguridad
- Administración robusta de memoria
- Diseñado para la programación de redes
- Multi-hilos (múltiples tareas simultáneas)
- Dinámico y extensible
	- Clases almacenadas en archivos separados
	- Cargadas solamete cuando es necesario **<sup>7</sup>**

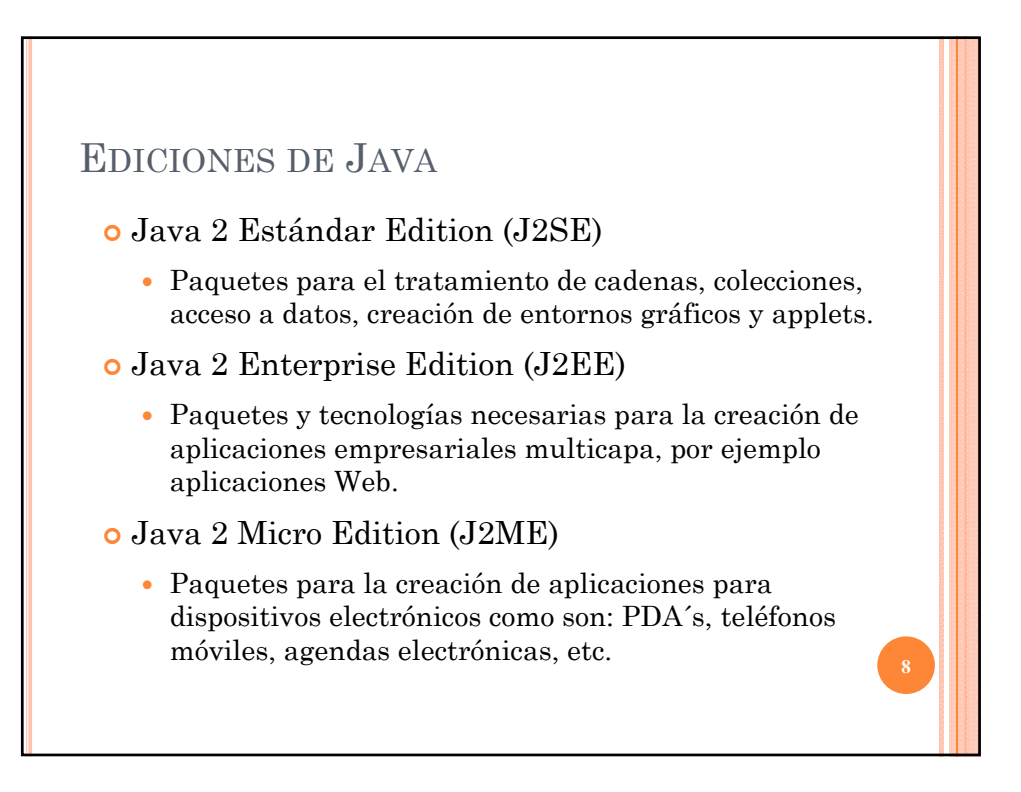

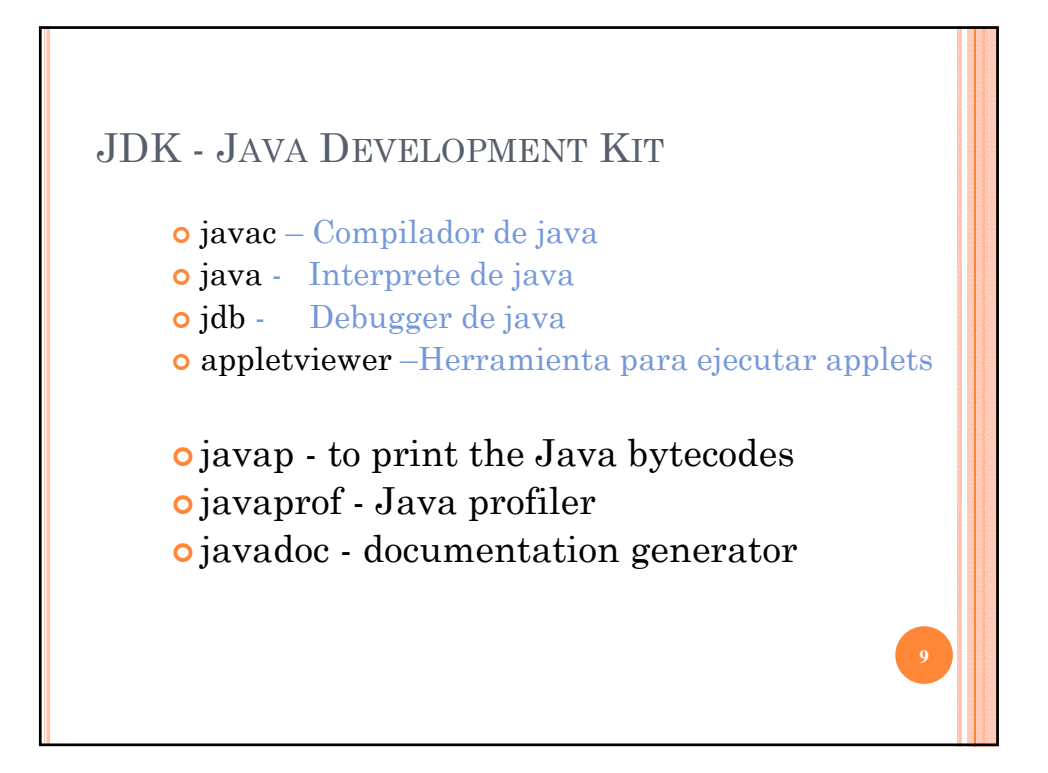

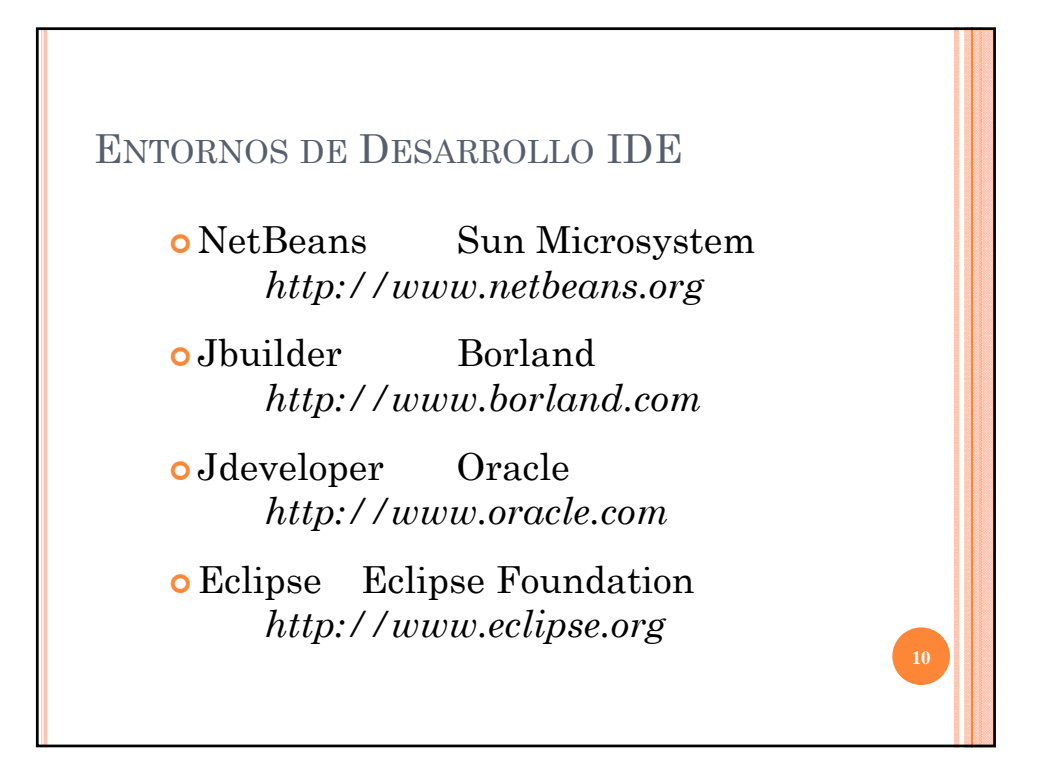

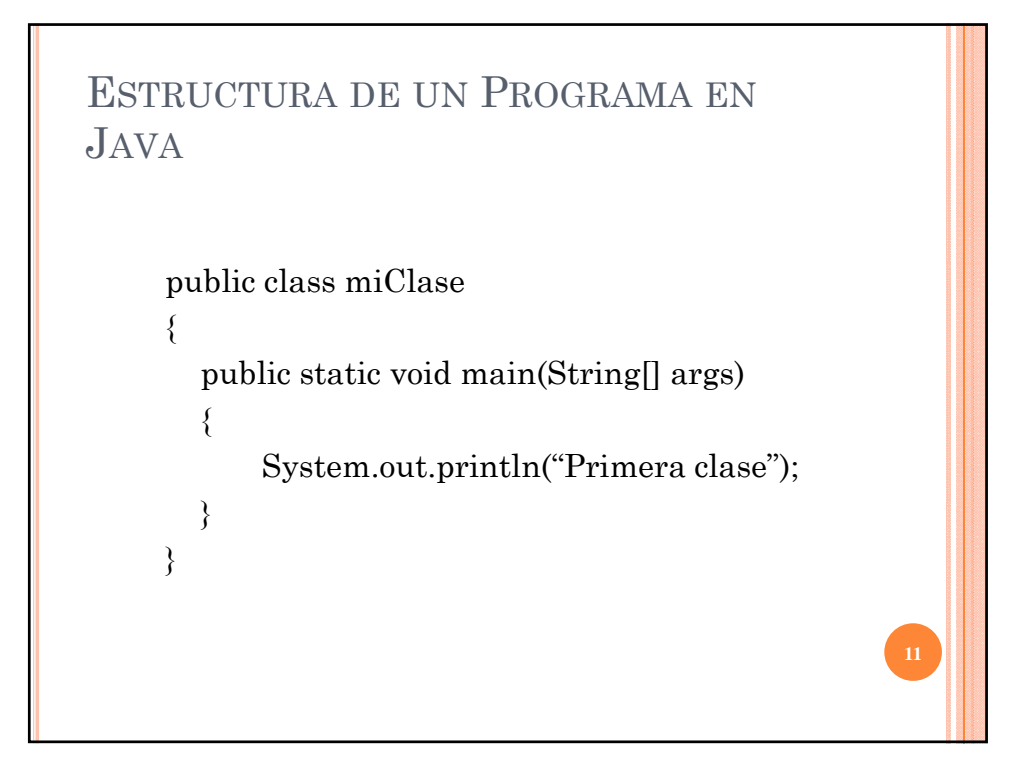

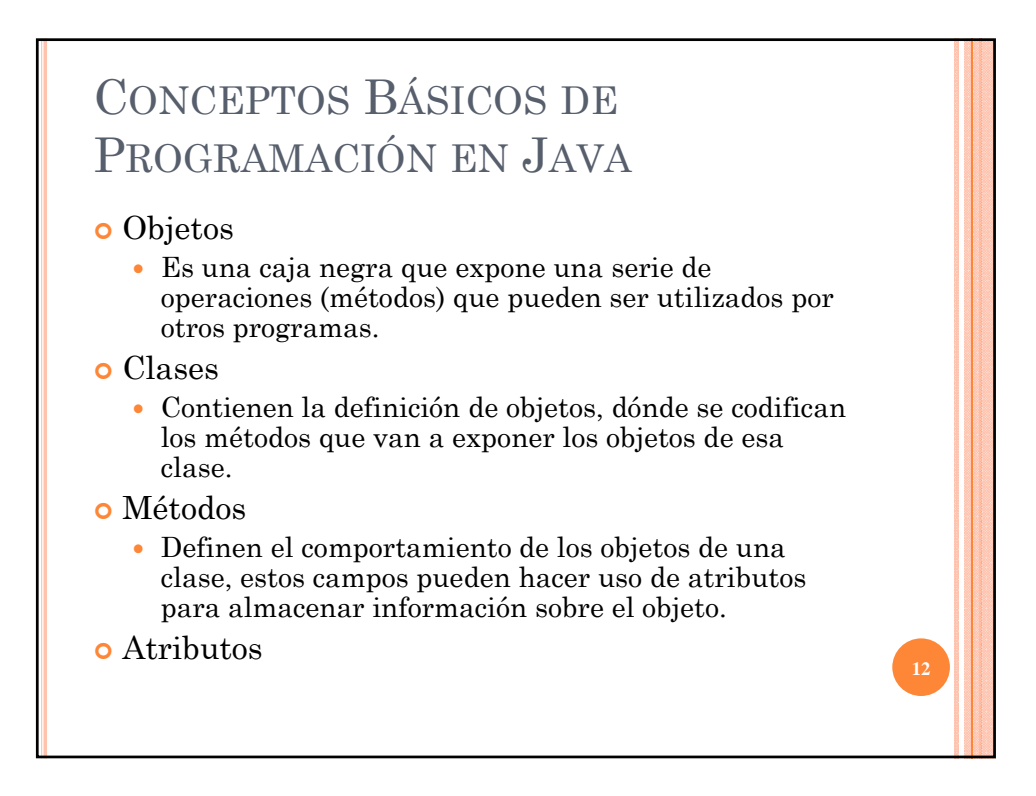

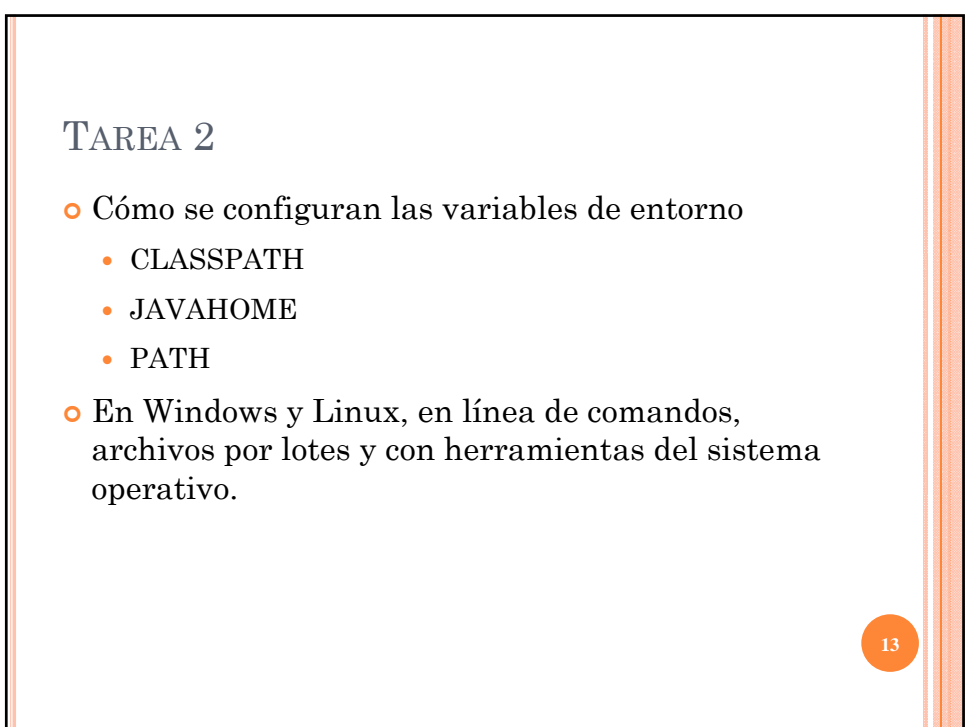

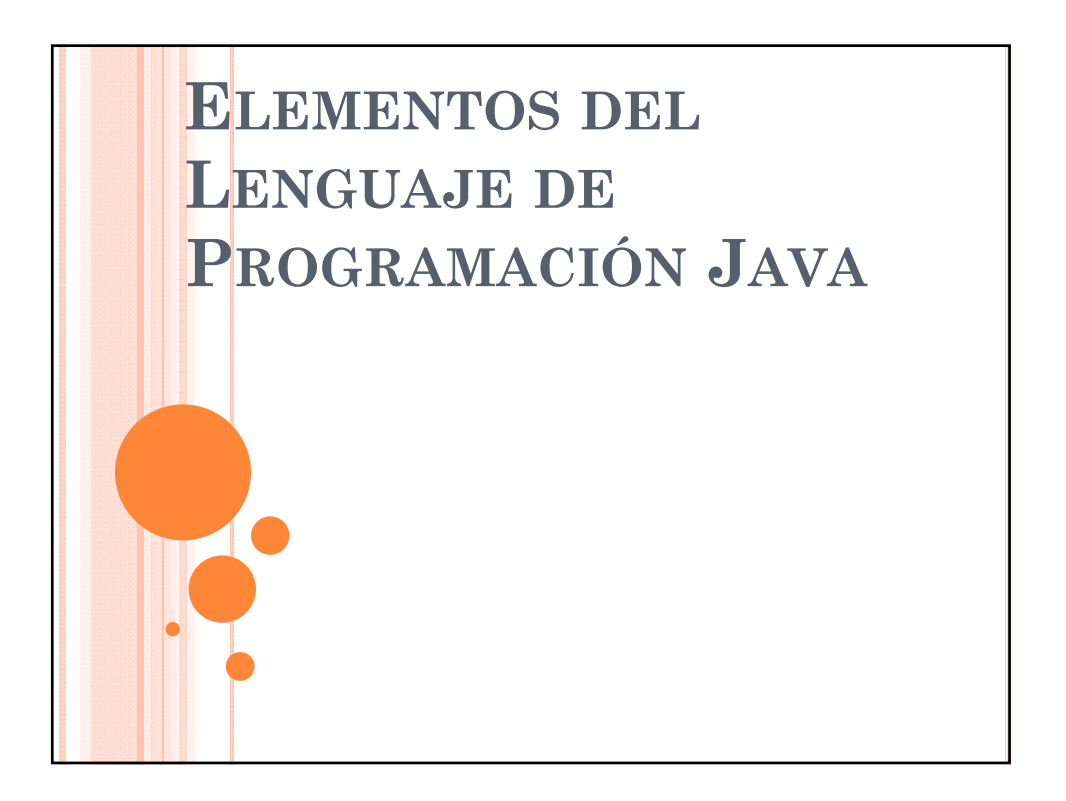

### 2.1 TIPOS DE DATOS PRIMITIVOS

- Como tipos primitivos entendemos aquellos tipos de información más usuales y básicos. Son los habituales de otros lenguajes de programación.
- **Boolean**: No es un valor numérico, solo admite los valores true o false.
- **Char**: Cada caracter ocupa 16 bits.
- **Enteros**: Difieren en las precisiones y pueden ser positivos o negativos.
	- Byte: 1 byte.
	- Short: 2 bytes.
	- Int: 4 bytes.
	- Long: 8 bytes.
- **Reales en punto flotante**: igual que los enteros también difieren en las precisiones y pueden ser positivos o negativos.
	- Float: 4 bytes.
	- Double: 8 bytes.

# TIPOS DE DATOS PRIMITIVOS Y VARIABLES boolean, char, byte, short, int, long, float, double etc. Estos tipos de datos básicos o primitivos no son objetos. Esto significa que no se puede utilizar el operador new para crear una instancia de objeto para una variable. Declaración de variables con tipos primitivos: float initVal; int retVal, index = 2; double gamma = 1.2; boolean value $Ok = false$ ;

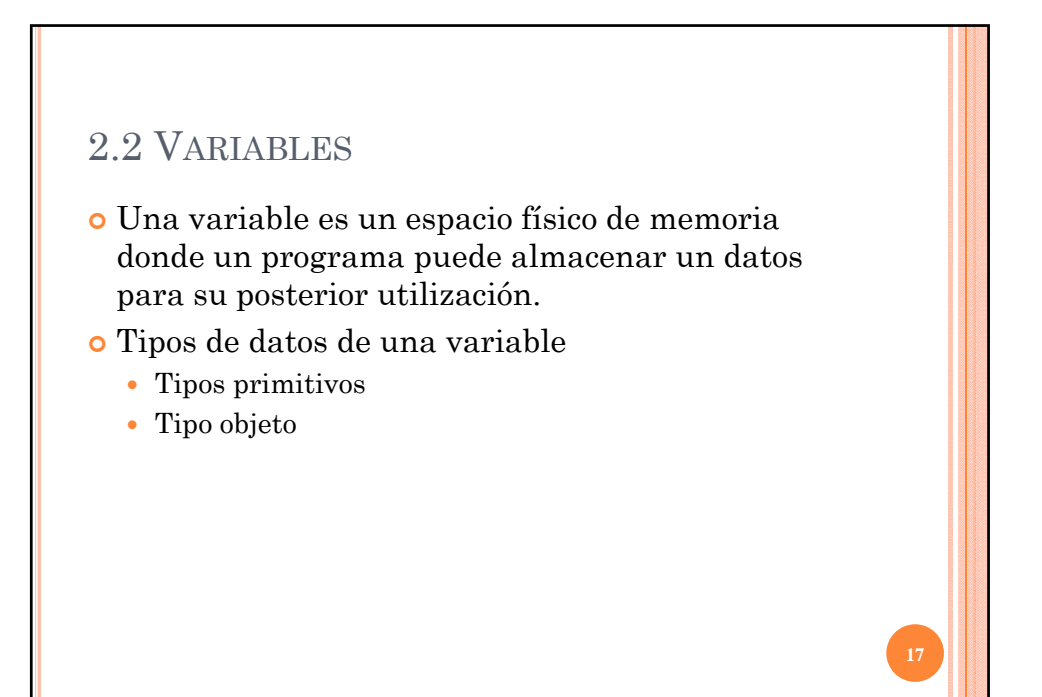

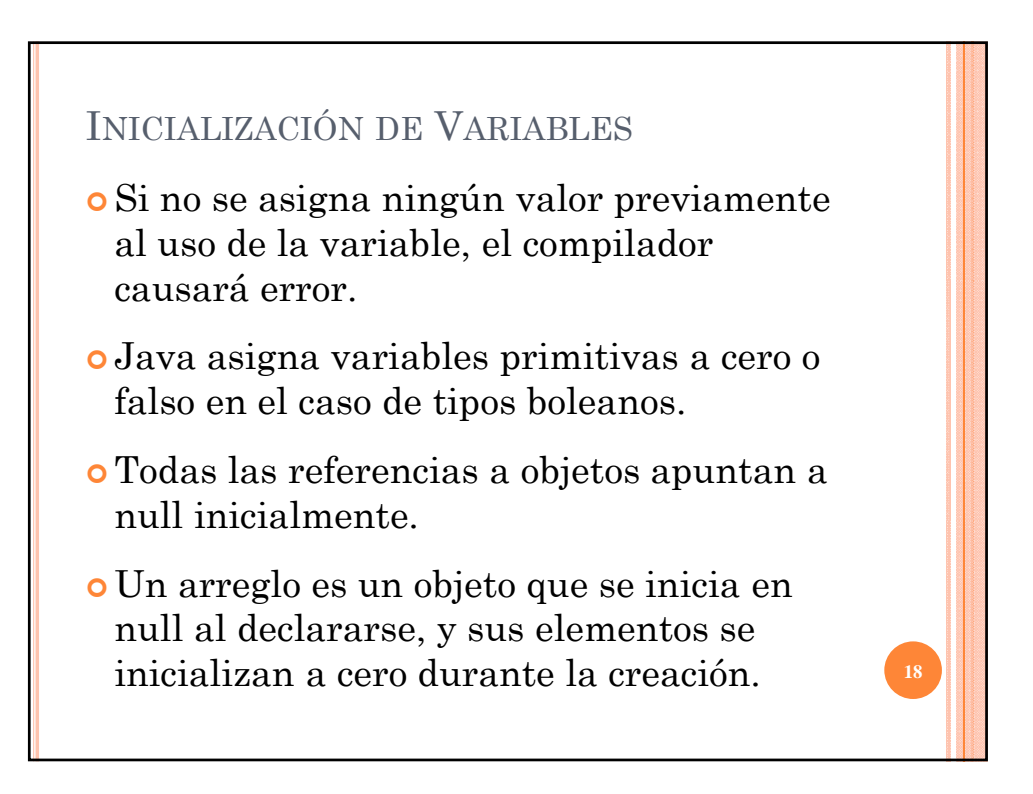

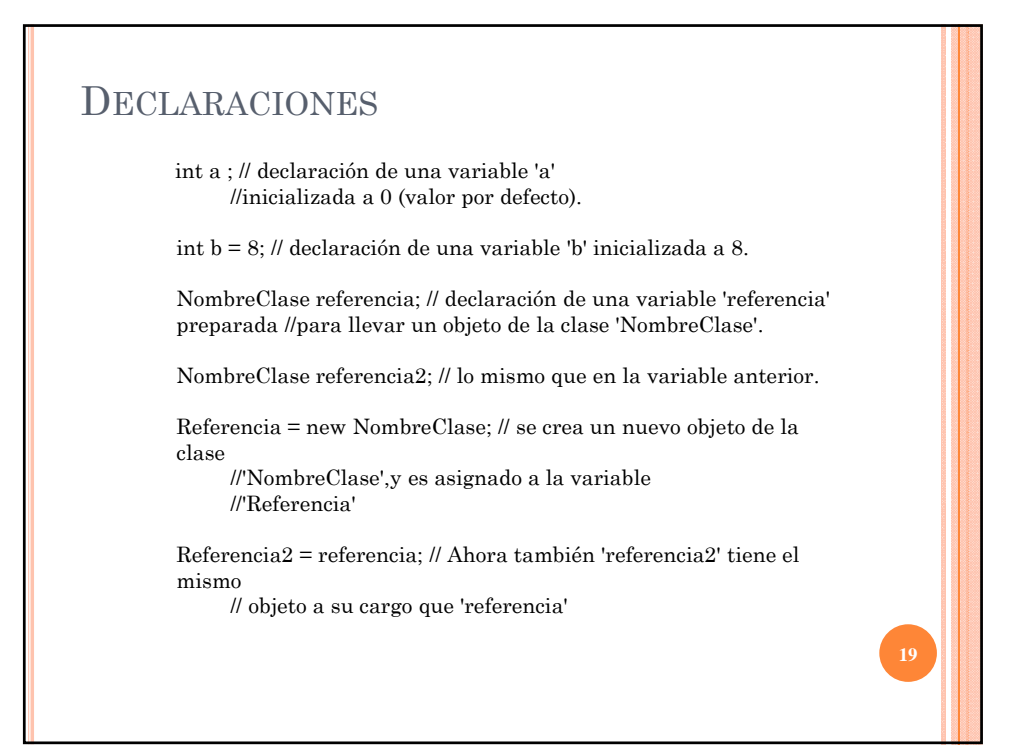

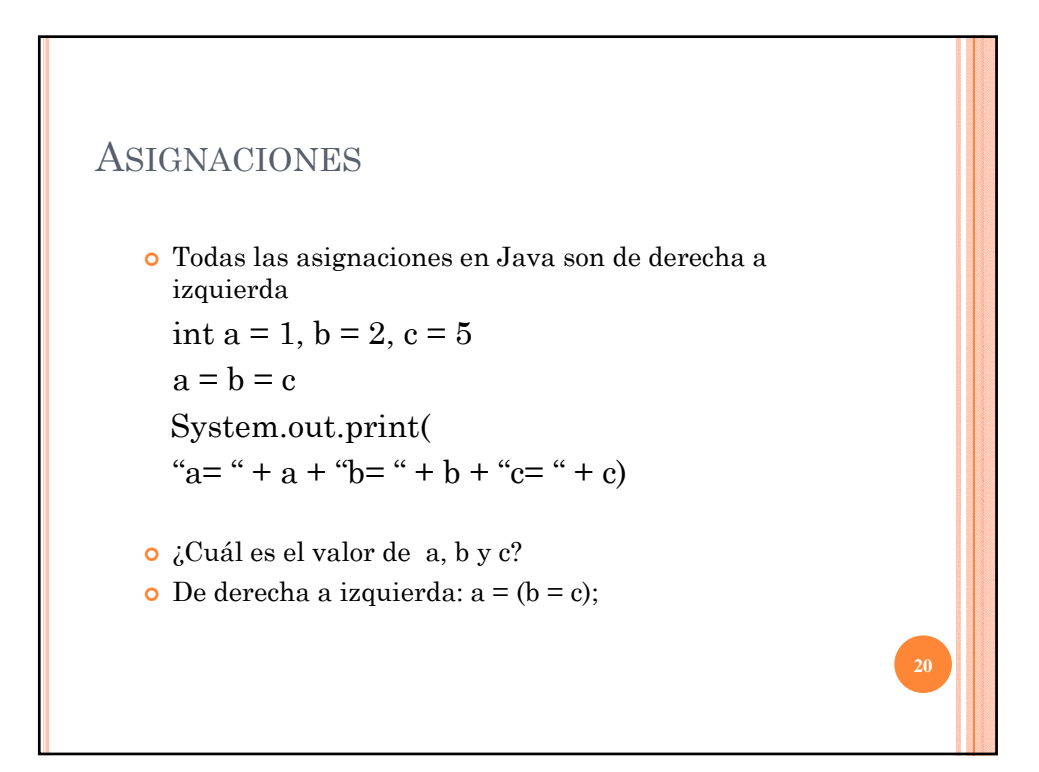

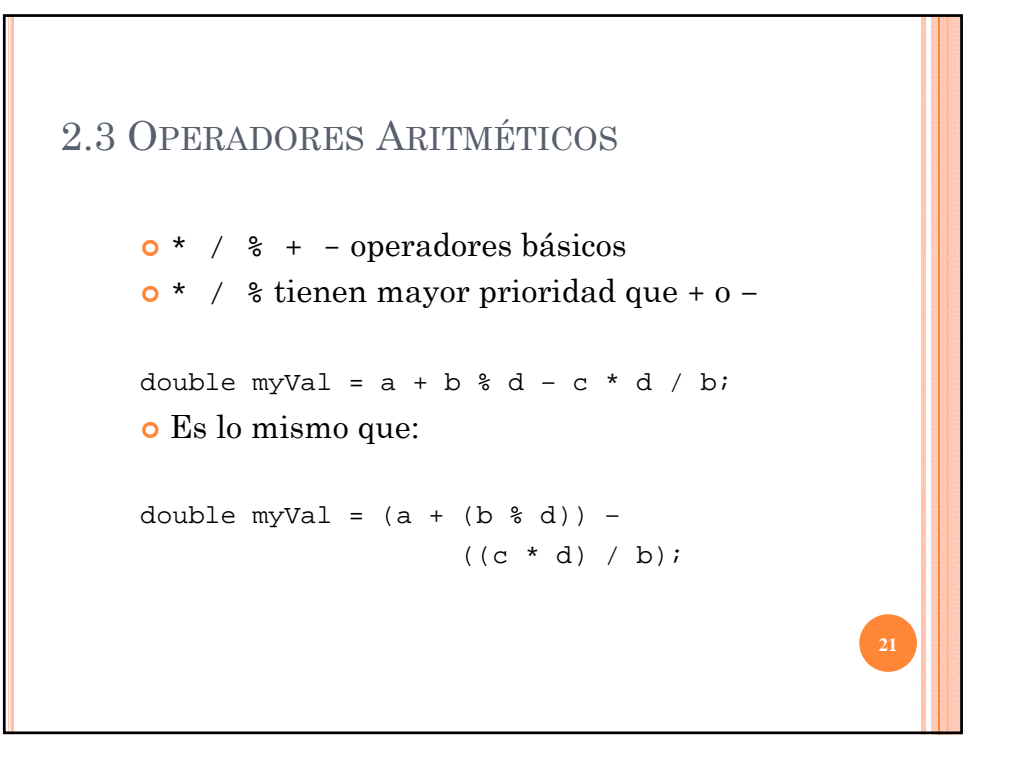

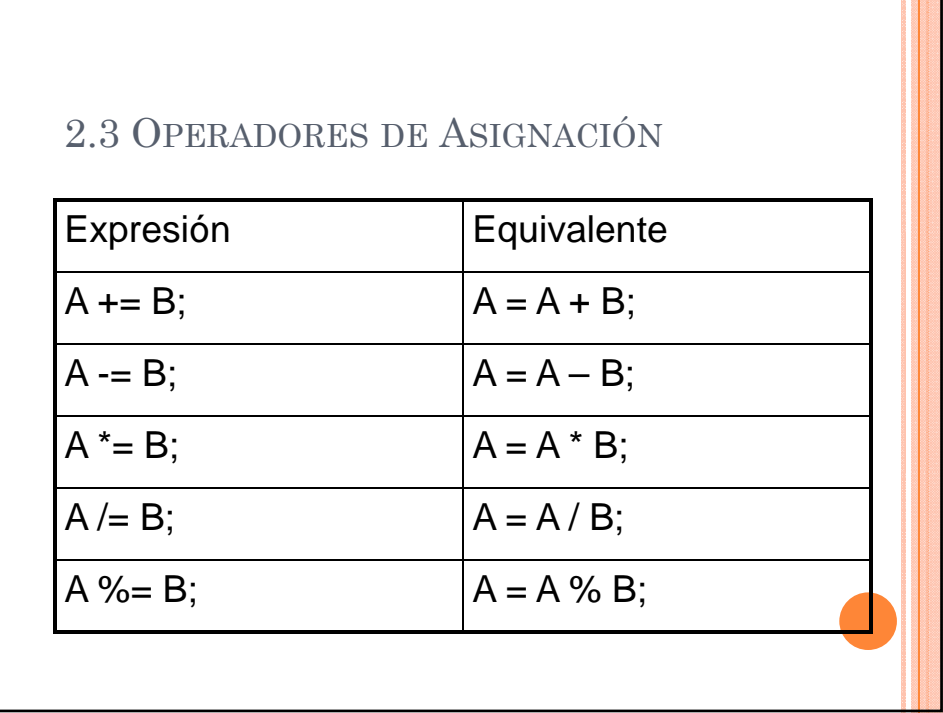

## EJEMPLO

int  $a = 2, b = 3;$  $a \neq b$ ;  $b^* = 5;$  $a=++b;$  $b^*$ += $-a+5$ ;

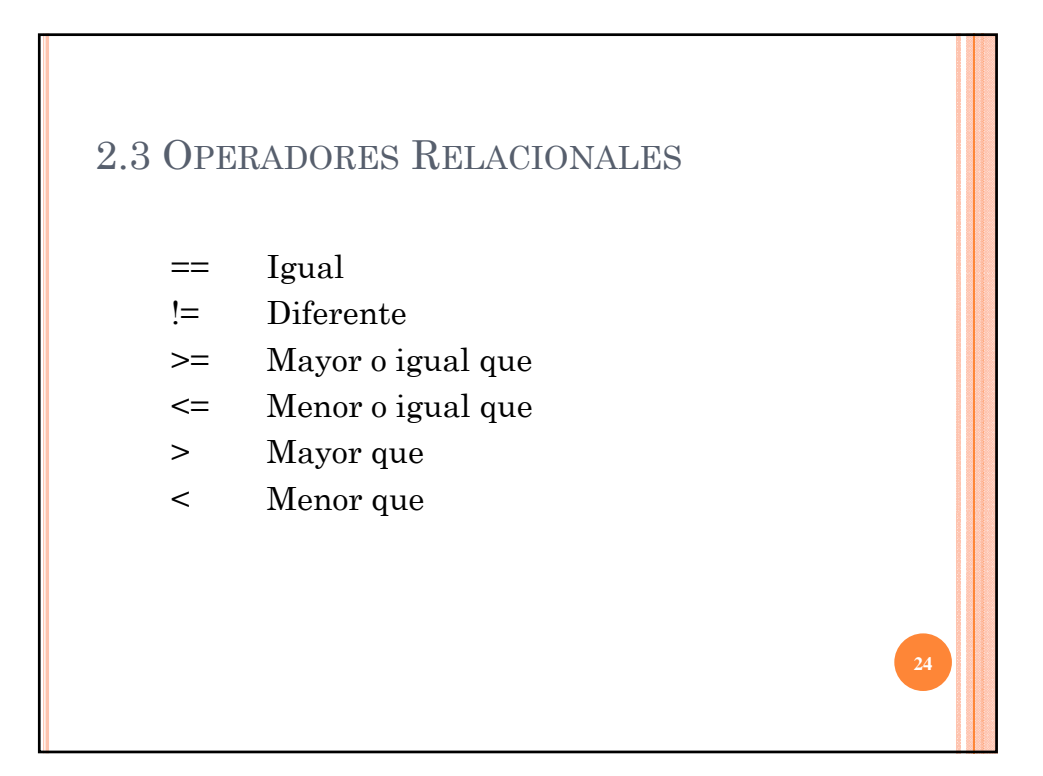

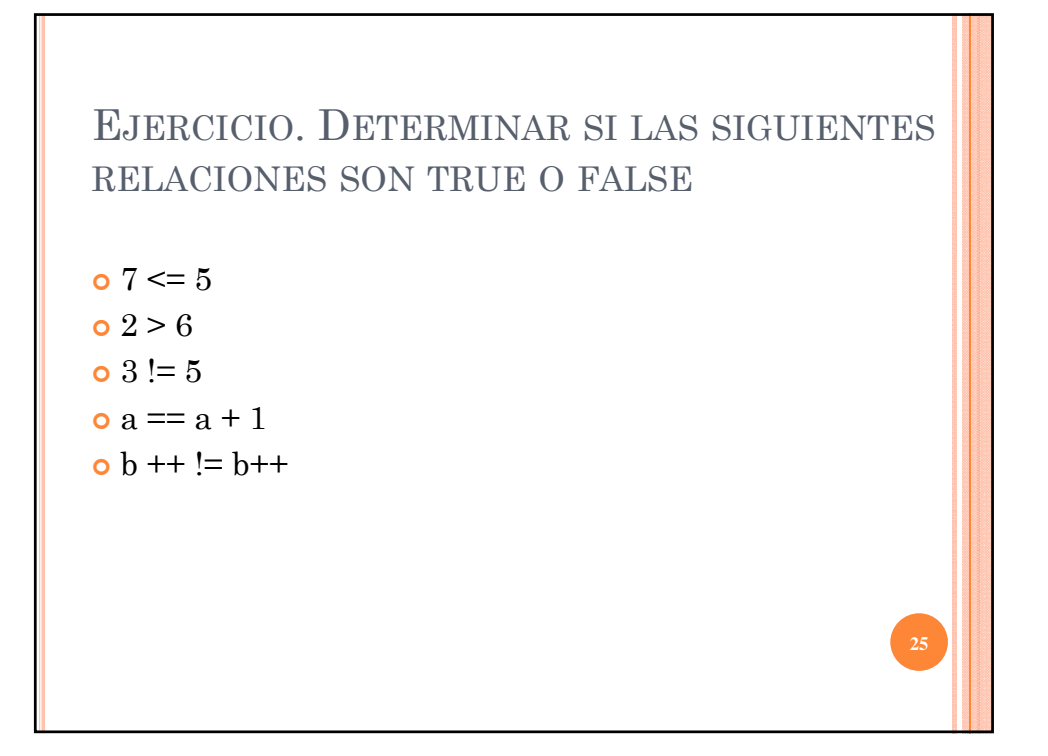

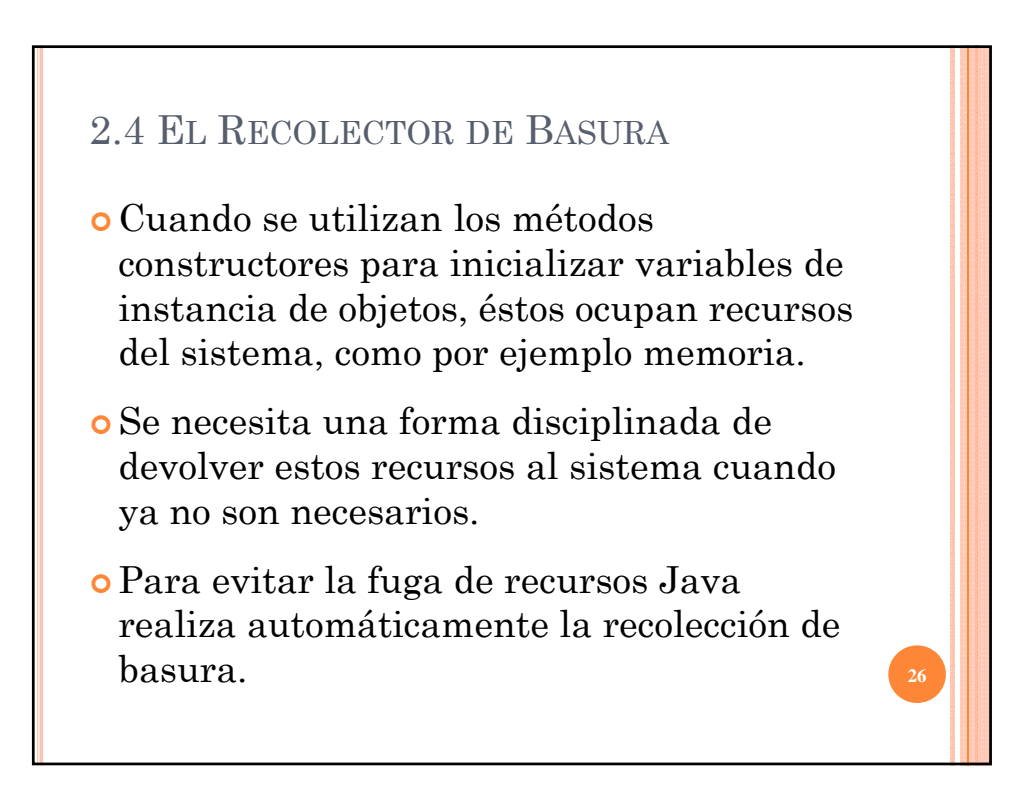

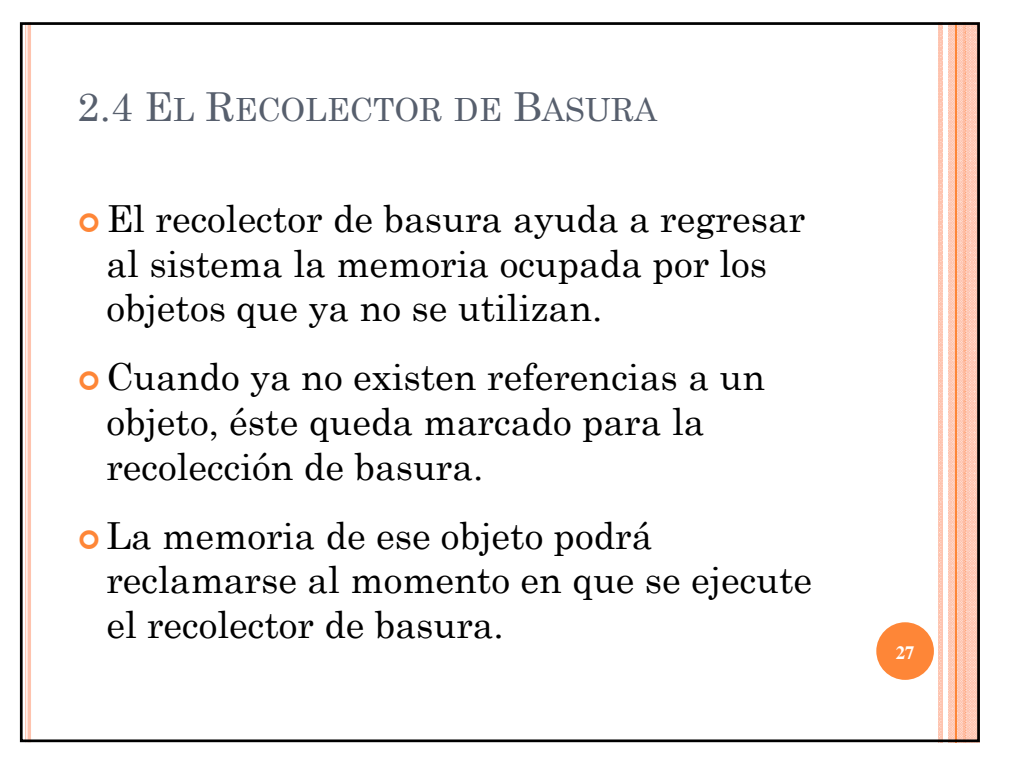

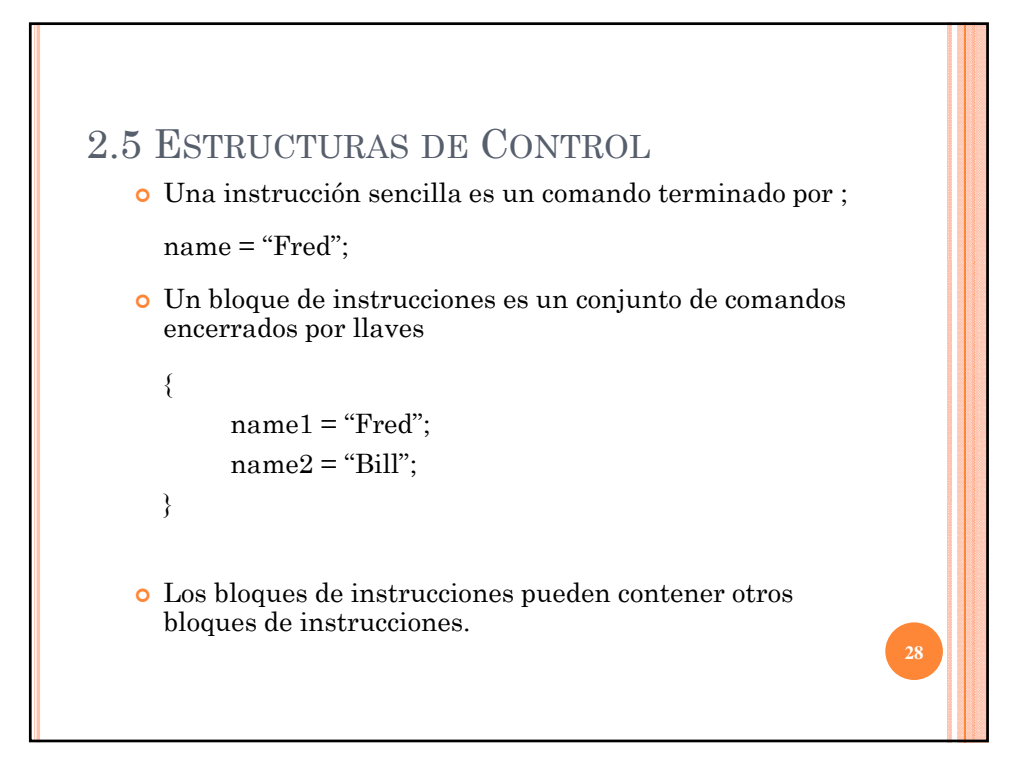

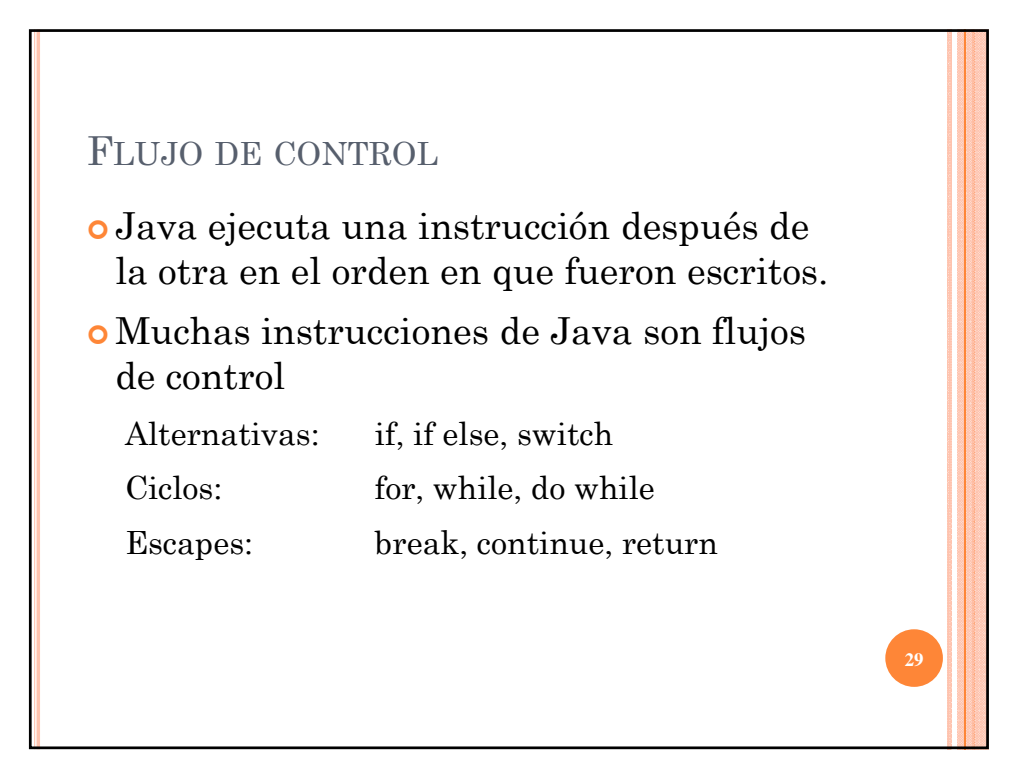

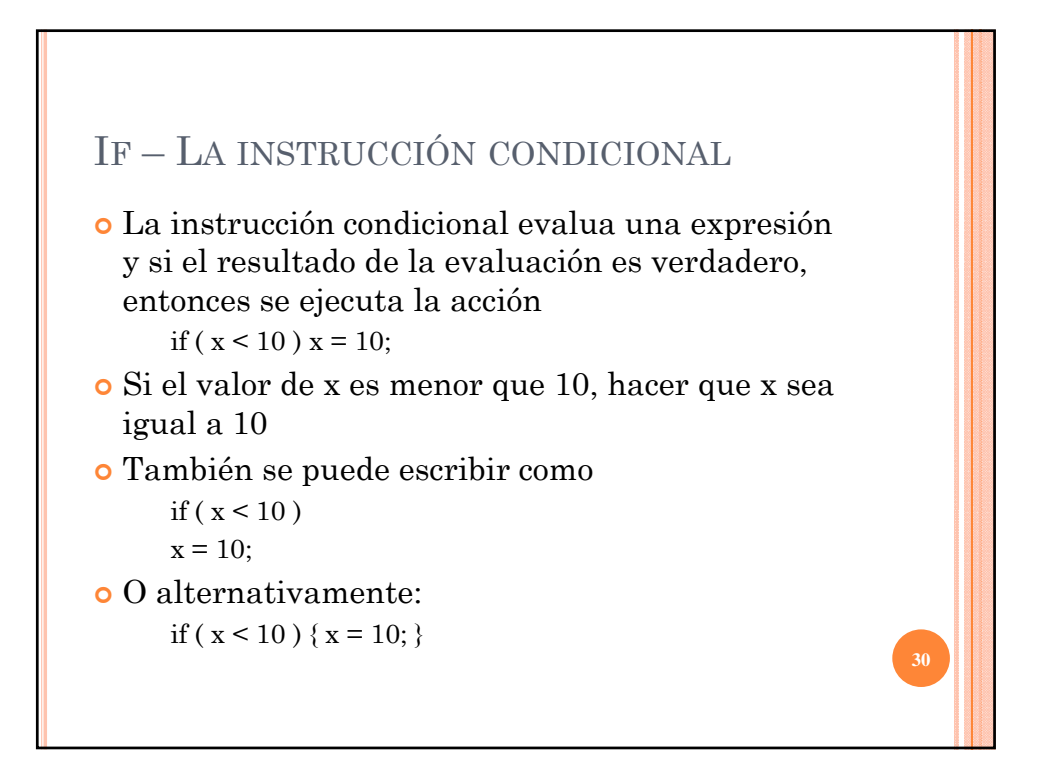

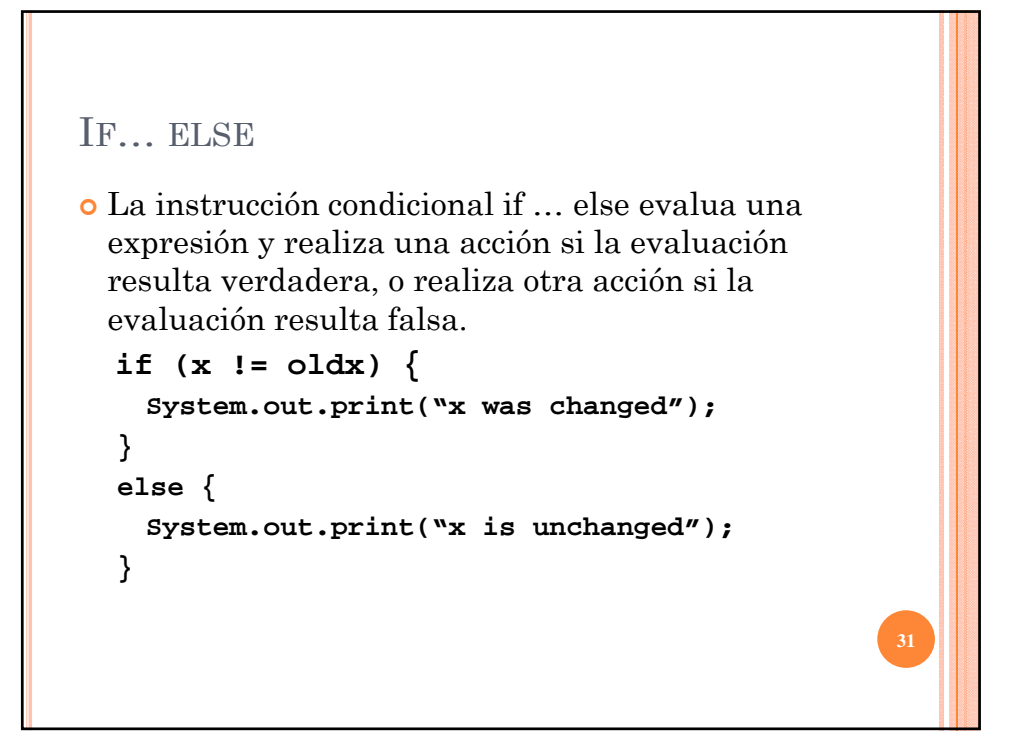

```
IF … ELSE ANIDADO
    if ( myVal > 100 ) {
      if ( remainderOn == true) {
          myVal = mVal % 100;
      }
      else {
       myVal = myVal / 100.0;
      }
    }
    else
    {
      System.out.print("myVal is in range");
    }
```

```
ELSE IF
Útil para escoger entre alternativas:
 if ( n == 1 ) {
   // execute code block #1
  }
 else if ( n == 2 ) {
   // execute code block #2
  }
 else {
    // si todas las evaluaciones anteriores han 
    fallado, execute code block #3
 }
```
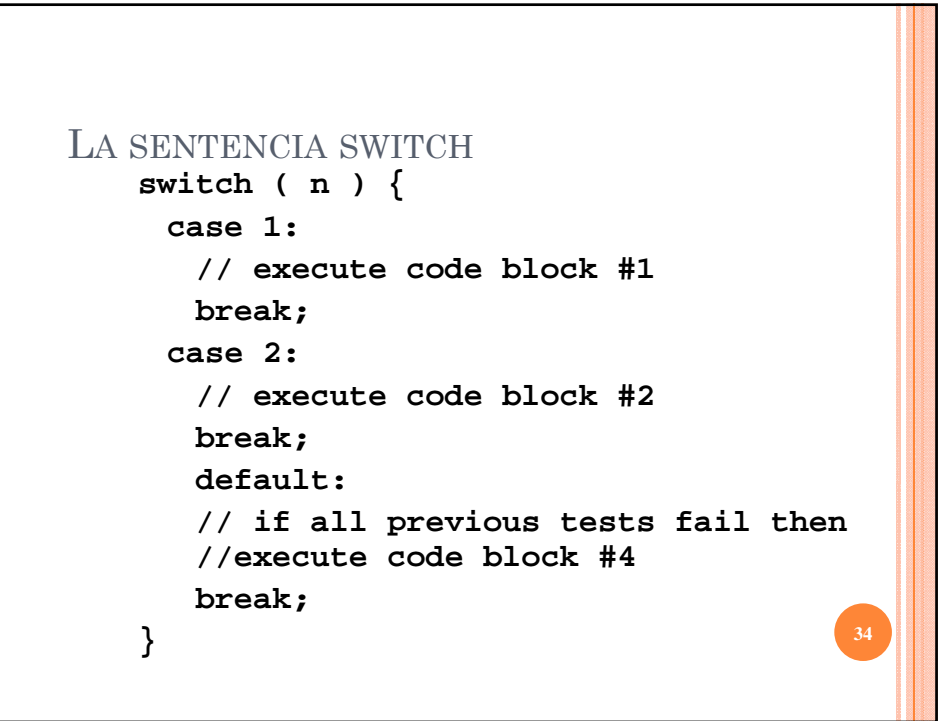

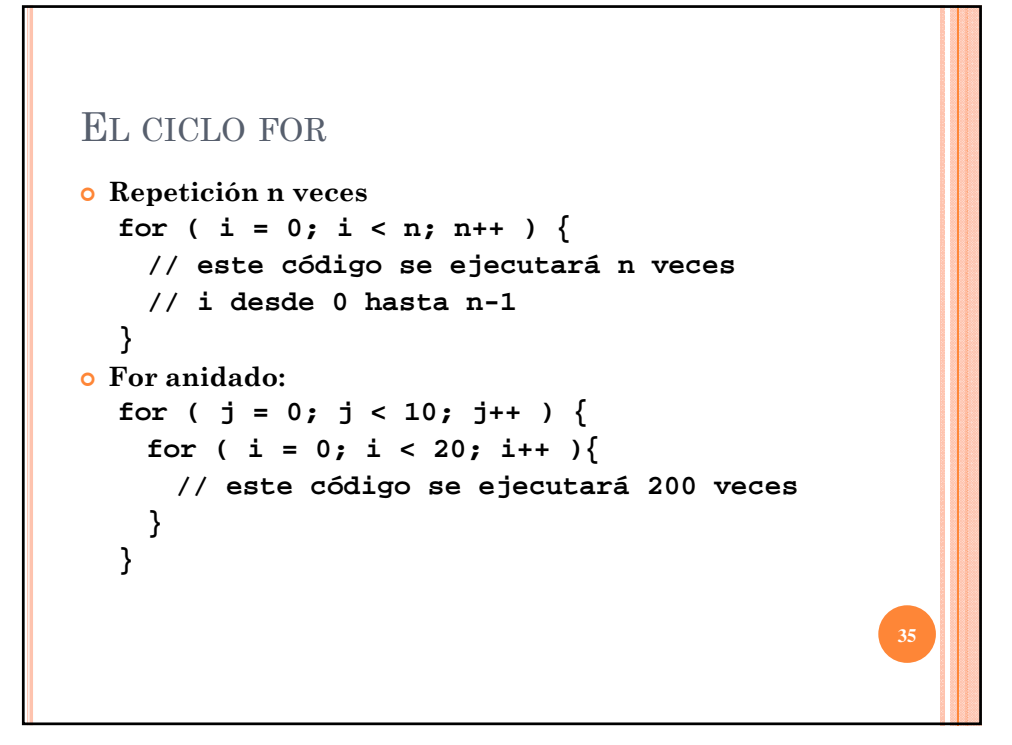

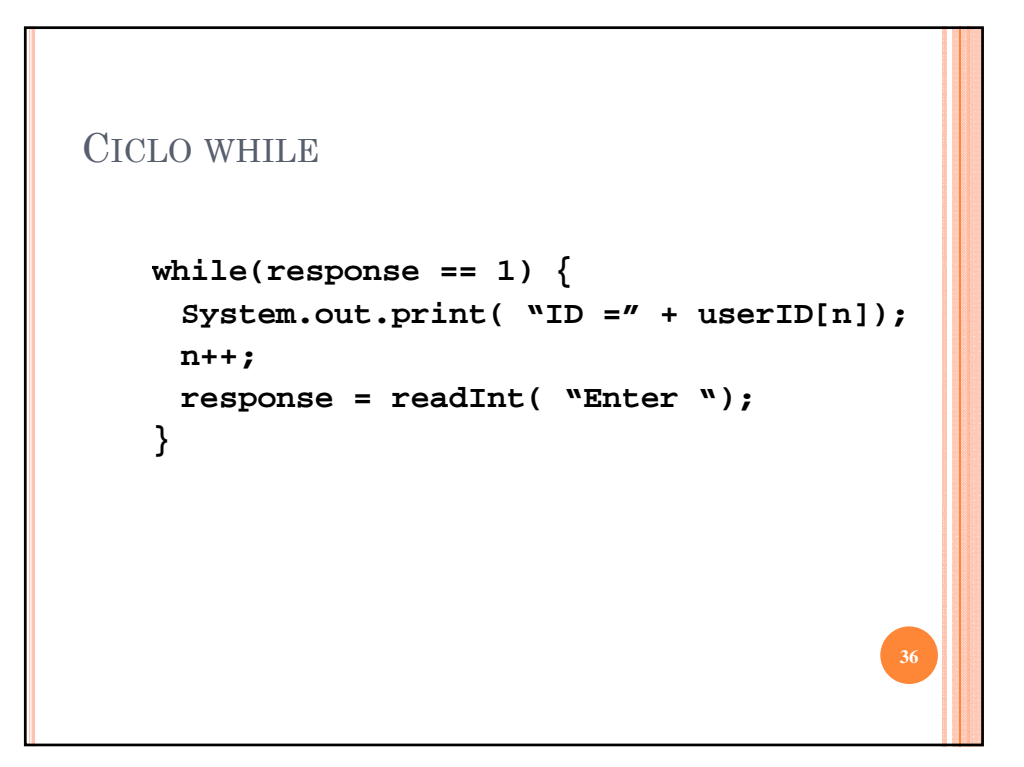

```
CICLO DO {… } WHILE
  do {
   System.out.print( "ID =" + userID[n] );
   n++;
   response = readInt( "Enter " );
  }while (response == 1);
```
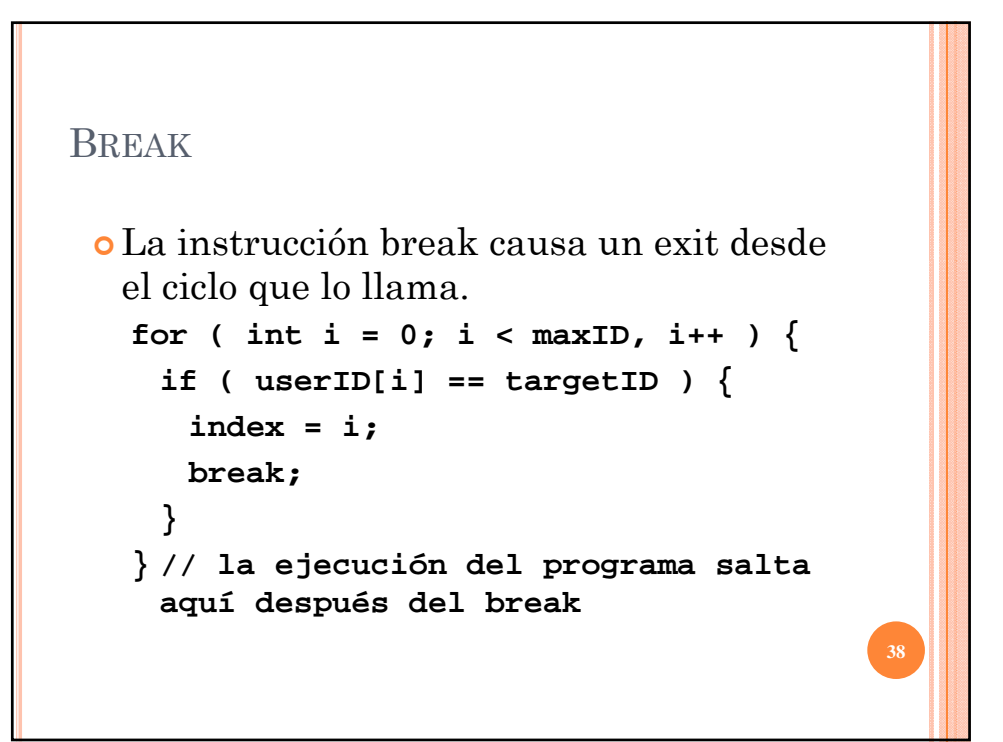

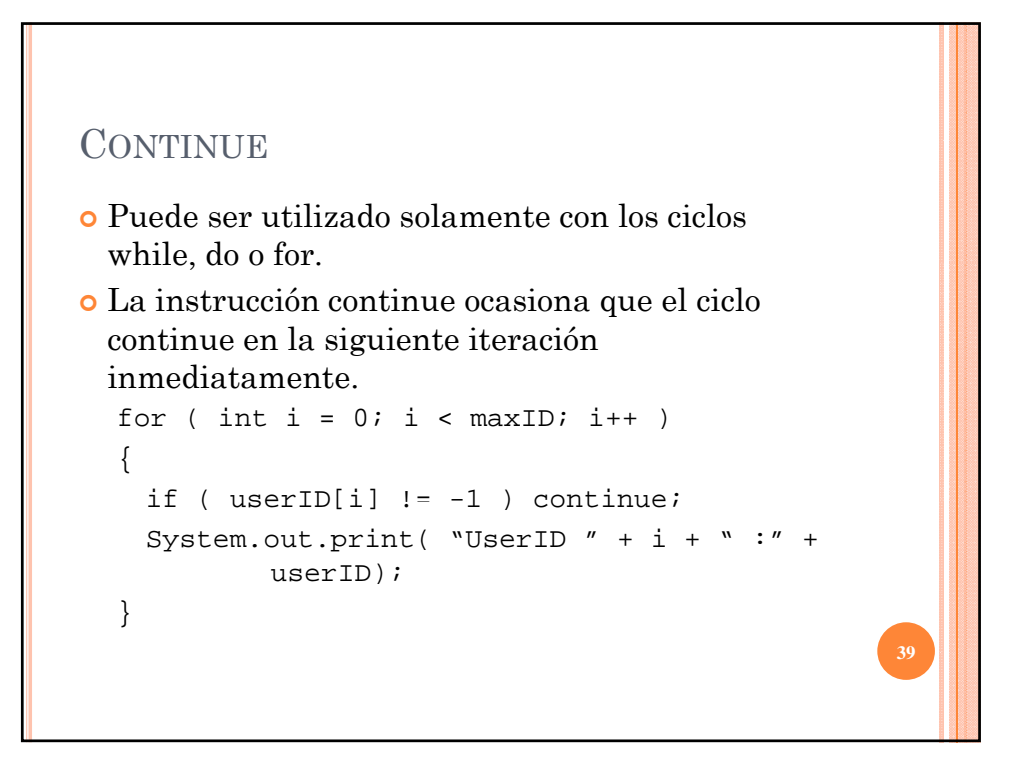

![](_page_19_Figure_1.jpeg)

![](_page_20_Figure_0.jpeg)

![](_page_20_Figure_1.jpeg)

![](_page_21_Figure_0.jpeg)

![](_page_21_Figure_1.jpeg)

![](_page_22_Figure_0.jpeg)

![](_page_22_Figure_1.jpeg)